# **Nf‐Ausgangsübertrager für Röhren‐Endstufen**

# **Ersatzschaltung**

Der Ausgangsübertrager besieht aus Eisenkern und Wicklungen. Die Wicklungen weisen Drahtwiderstände und Induktivitäten auf. Die Querinduktivität stellt den Weg für den Ma‐ gnetisierungsstrom dar. Die Streuinduktivitäten gehören zu den Einzelwicklungen. Ersatz‐ schaltungen zeichnet man für die auf das Übersetzungsverhältnis 1 : 1 umgerechneten Übertrager. Bild 1 veranschaulicht Ersatzschaltungen des Einfach‐ und Gegentakt‐ Übertragers. Dort sind Wicklungskapazitäten und Eisen‐Verlustwiderstand vernachlässigt, was meist zulässig ist.

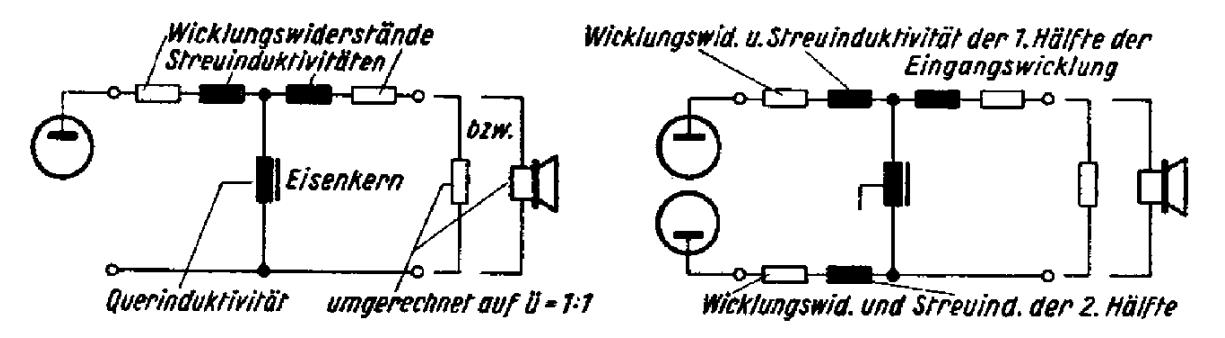

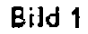

## **Eisenquerschnitt** *QE*

Der Eisenquerschnitt muß an die Übertrager‐Eingangsleistung *N*<sup>1</sup> angepaßt werden. Für  $Q_F$  in cm<sup>2</sup> und  $N_1$  in W bzw. VA gilt für eine untere Grenzfrequenz von 50 Hz, einen Felddichte-Scheitelwert im Eisen von 4 kg und eine Stromdichte von 0,5 A/mm<sup>2</sup>:

$$
Q_E \approx \sqrt{4N_1} \text{ (Bild 2)}
$$

oder, wenn man die untere Grenzfrequenz *fu* (in Hz) besonders berücksichtigen möchte:

$$
Q_E \approx \sqrt{200 N_1 : f_u}
$$

### **Felddichte‐Scheitelwert** B

Mit Rücksicht auf sonst zu hohe Verzerrungen darf diese Felddichte (Induktion) **B** im Eisen nicht zu groß gewählt werden. Vor allem für Übertrager ohne Vormagnetisierung des Ei‐ sens ist der Wert der Felddichte mitbestimmend für die Windungszahl der Eingangs‐ wicklung.

Für nicht gegengekoppelte Übertrager sollten Felddichte‐Scheitelwerte von etwa 4000 Gauß nicht wesentlich überschritten werden. Für gegengekoppelte Übertrager sind 6000 Gauß bis ungefähr 8000 Gauß zulässig.

### **Die Querinduktivität** *Lq*

*Lq* wird in *H* für den in sich geschlossenen, nicht vormagnetisierten Eisenkern durch Qua‐ drat der Eingangswindungszahl  $w_1$  Eisenquerschnitt  $\bm{Q}_{\mathrm{E}}$  in cm<sup>2</sup>, Eisenweglänge des Feldes  $l_E$ in cm und relative Permeabilität des Eisens *µ* (meist mit 700 angenommen; siehe zu feh‐ lender Vormagnetisierung im übrigen Bild 5) so bestimmt:

$$
L_q = w_1^2 \cdot 0, 4\pi \frac{Q_E \cdot 10^{-8}}{l_E} \cdot \mu = w_1^2 \cdot L_O
$$

Luftspalt und Vormagnetisierung vermindern die Induktivität *Lq,* was man durch den Faktor  $\gamma$  ausdrückt, der zu  $L_0$  hinzukommt. Also gilt allgemein für Luftspalt und/oder Vormagnetisierung :

$$
L_q = w_1^2 \cdot L_O \cdot \gamma
$$

Darin bedeuten L<sub>O</sub>, wofür man auch das Formelzeichen A<sub>L</sub> findet, die Induktivität ohne Vormagnetisierung bezogen auf eine Windung ("Induktivitätskonstante") und *γ* den Reduktionsfaktor, der den Einfluß des Luftspaltes und der Vormagnetisierung berücksichtigt (Bild 3).

Für den nicht vormagnetisierten Übertrager gilt

$$
\gamma = \frac{1}{1 + \mu \cdot \delta / l_E} = \frac{1}{1 + \mu / \alpha}
$$

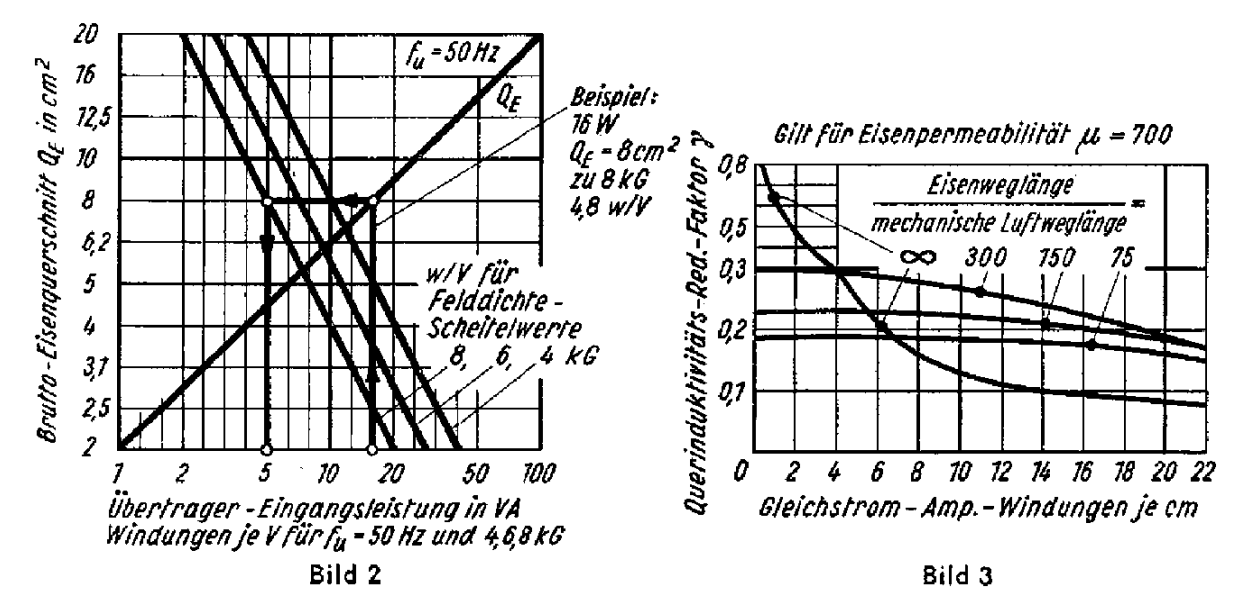

Hierin bedeutet δ die "wirksame Luftspalt-Weglänge". Die so bezeichnete Länge ist etwas geringer als die tatsächliche (mechanische) Länge, da sich an den Luftspalträndern ein Streufeld ausbildet. Dieses verbreitert für den Luftspalt den Feldquerschnitt und vermindert

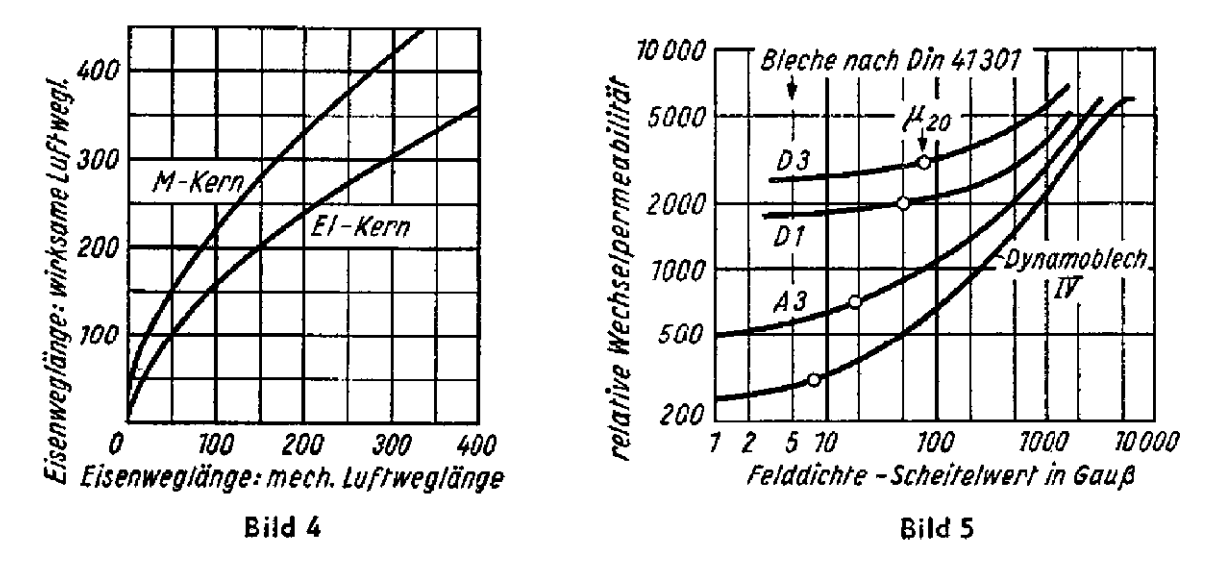

so den magnetischen Widerstand des Luftspaltes. Dem geringeren magnetischen Luft‐ spaltwiderstand kann man unter Annahme des dem Eisenquerschnitt gleichbleibenden Luftspaltquerschnittes eine entsprechend geringere Luftspalt‐Weglänge zuordnen. Damit ergibt sich an Stelle des durch die (mechanischen) Abmessungen gegebenen Längenver‐ hältnisses ein größeres wirksames Verhältnis *α —* Eisenweglänge geteilt durch die wirk‐ same Luftweglänge (Bild 4), das der weiteren Rechnung zugrunde zu legen ist.

#### **Eingangswindungszahl** *w***<sup>1</sup>**

Für nichtvormagnetisiertes Eisen berechnen wir — bezogen auf 1 Volt Ein‐ gangswechselspannung (Scheitelwert) — aus dem Eisenquerschnitt  $Q_E$ , der Felddichte **B** im Eisenkern und der tiefsten Frequenz *fu* (meist 50 Hz) mit:

$$
\frac{w_1}{U_1} = \frac{10^8}{2\pi f_u \cdot \mathfrak{B} \cdot Q_E} = \frac{16 \cdot 10^6}{f_u \cdot \mathfrak{B} \cdot Q_E} \text{ oder}
$$
  
für  $\mathfrak{B} = 4...8$  kg und für  $f_u = 50$  Hz 
$$
\frac{w_1}{w_2} \approx \frac{80...40}{Q_E} \text{ (Bild 2)}
$$

Für vormagnetisiertes Eisen ist die Querinduktivität *Lq* maßgebend: Der zu‐ gehörige induktive Widerstand soll für die tiefste Frequenz *fu* das 0,7...1,3fache des an der Röhre geltenden Wertes des Belastungswiderstandes *Ra* betragen. Dem ent‐ spricht:

$$
w_1 \ge \sqrt{\frac{(0, 7...1, 3) R_a \Omega}{2\pi f_u \cdot L_o \cdot \gamma}} \approx \sqrt{\frac{(100...200) R_a k \Omega}{f_u \cdot L_o \cdot \gamma}}
$$

Die Eisenweglänge gilt bei zwei parallel geschalteten Eisenwegen, wie sie beim Ei‐ Schnitt (Bild 6) vorhanden sind, nur für einen Weg. Die Luftspalt‐Weg länge ist beim M‐ Schnitt nur in einer Luftstrecke gegeben. Beim El‐Schnitt liegen zwei Luftspalte in Rei‐ he. Hier ist also der Abstand zwischen beiden Teilen des Eisenkernes doppelt zu rech‐ nen.

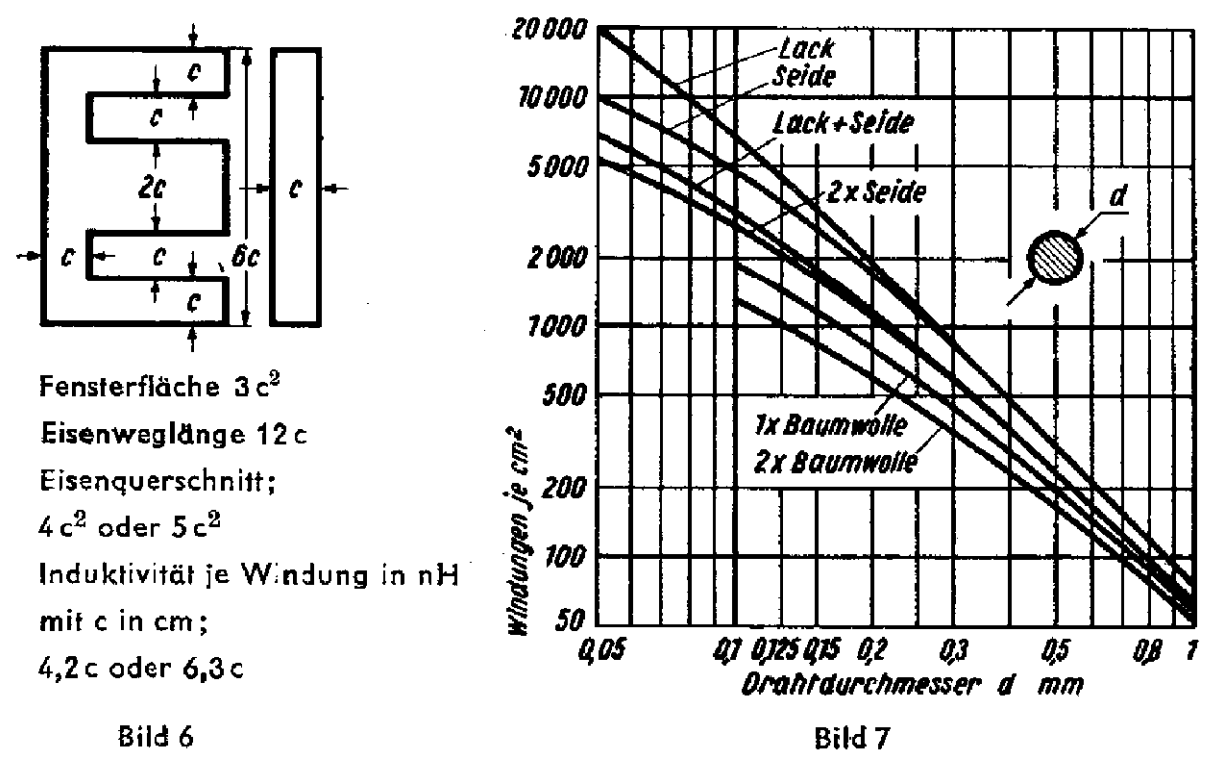

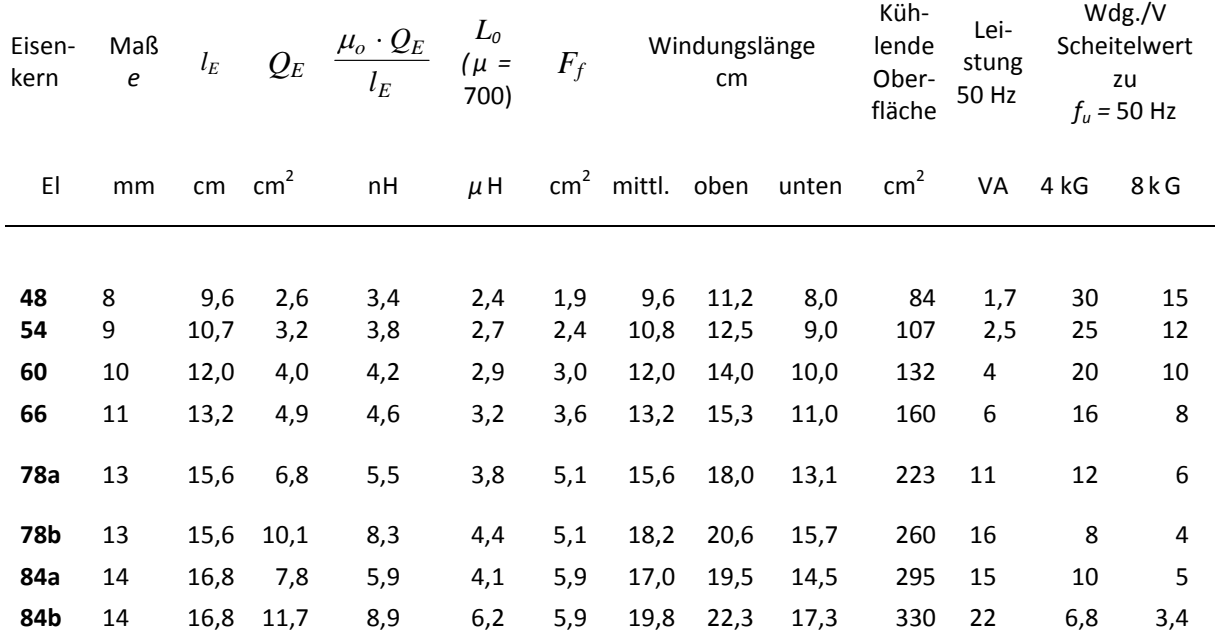

#### **Windungszahl** *w***<sup>2</sup> der Ausgangswicklung**

Der Widerstand wandelt sich entsprechend dem Quadrat des Windungszahlenverhält‐ nisses. Somit ergibt sich die Windungszahl  $w_2$  der Ausgangswicklung aus der Gesamtwindungszahl  $w_1$  der Eingangswicklung, dem für die Röhrenseite geltenden Belastungswiderstand (Außenwiderstand) *Ra* und dem an die Ausgangswicklung angeschlossenen Belastungswiderstand (Lautsprecherwiderstand) *RL* zu:

$$
w_2 = w_1 \cdot \sqrt{\frac{R_L}{R_a}}
$$

#### **Drahtdurchmesser**

Infolge des Anoden‐Gleichstromes ist die Stromdichte in der Eingangswicklung größer als in der Ausgangswicklung. Das gilt vor allem für A‐Betrieb. Bei diesem kann es von Vorteil sein, der Eingangswicklung den größeren Teil der Fensterfläche zuzuordnen.

Im übrigen wird man für Eingangs‐ und Ausgangswicklung ungefähr gleiche Teile der Fensterfläche vorsehen.

Für die Drahtstärke der einzelnen Wicklung gilt mit *d* Drahtdurchmesser in mm, *ε* Bruch‐ teil der Fensterfläche, wie er für die Wicklung vorgesehen ist, *Ff* Fensterfläche in cm<sup>2</sup> und *w* die Windungszahl der Wicklung

$$
d = (0, 9...1, 1) \cdot \sqrt{\frac{50F_f}{w} \cdot \varepsilon}
$$

0,9 gilt für Wicklungen, an denen hohe Spannungen herrschen, 1,1 für dickdrähtige Wicklungen, zu denen nur geringe Spannungen gehören.

Eine gewisse Kontrolle für die richtige Wahl der Drahtstärke läßt sich daraus gewinnen, daß man aus Strom und Querschnitt die Stromdichte berechnet. Diese darf für kleine Übertrager etwa 2,5 A/mm<sup>2</sup> und für große Übertrager ungefähr 1,5 A/mm<sup>2</sup> nicht wesentlich übersteigen. Eine weitere Kontrolle läßt sich durch Vergleich der reinen Wicklungs‐ fläche mit den Angaben in Bild 7 durchführen.

# **Wicklungsausführung und Streuinduktivitäten**

Je weiter man mit dem Übertragungsbereich an die obere Grenze des Hörbereiches he‐ rankommen will, desto geringer muß man die Streuinduktivitäten machen. Das erreicht man durch sinnvolles Aufteilen, Zusammenschalten und Ineinanderschachteln der einzelnen Wicklungen. Insbesondere wird man Wicklungen mit verhältnismäßig wenigen Win‐ dungen doppelt oder vierfach ausführen und die Teile parallel schalten. Die eine Wick‐ lung wird hierbei innen und die andere außen angeordnet.

Bild 8 gibt ein Beispiel für eine erprobte Wicklung, die auf zwei Kammern des Spulen‐ körpers verteilt ist. Das Bild 8 bezieht sich auf das Rechenbeispiel für den Gegentakt‐ übertrager. Bei dieser Wicklung sind nicht nur die Streuinduktivitäten, sondern auch die schädlichen Wicklungskapazitäten so klein wie möglich gehalten.

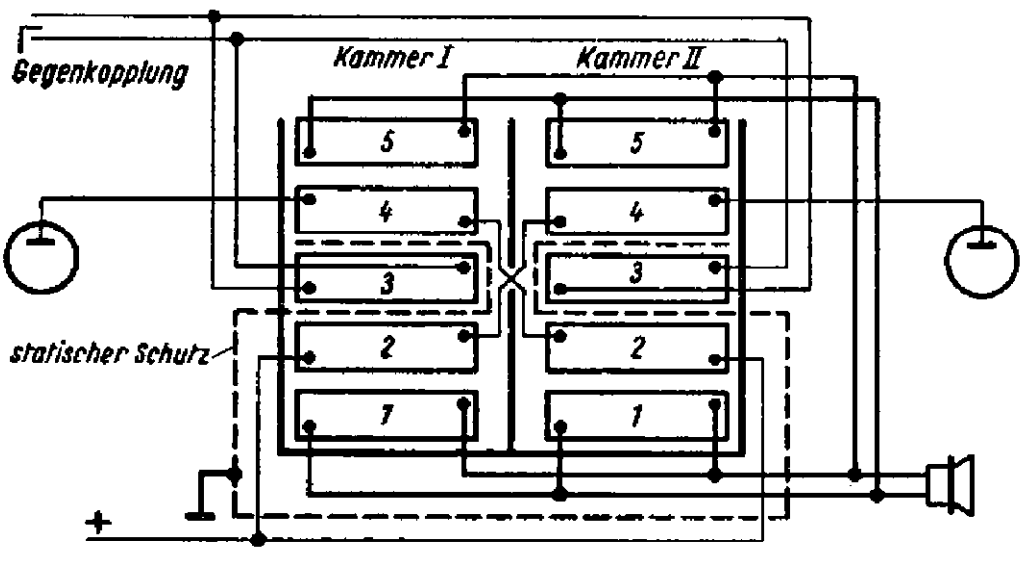

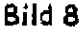

# **Beispiel: Ausgangsübertrager für Eintakt‐Endstufe**

Der Übertrager sei für eine EL84 zu bemessen. Für diese gilt laut Röhrendaten *Ra* = 5,2 *kΩ,*  $I_a$  = 48 mA;  $N_a$  = 5,7 W. Der Lautsprecherwiderstand sei mit 5  $\Omega$  in Rechnung zu setzen. Der Eisenkern‐Querschnitt muß zu 5,7 W — gemäß Bild 2 — zu *fu* = 50 Hz etwa 4,8 cm<sup>2</sup> betragen. Wir wählen hierzu den Eisenkern El 66 mit 4,9 cm<sup>2</sup> und Eisenweglänge 13,2 cm (siehe im übrigen die Tabelle).

Da es sich um eine Eintakt-Endstufe handelt, ist der Eisenkern vormagnetisiert und muß mit einem Luftspalt ausgeführt werden. Wir wählen das Verhältnis "Eisenweglänge: wirksame Luftweglänge" mit 150. Als Gleichstromvormagnetisierung nehmen wir probe‐ weise 20 AW/cm an. Aus der Tabelle erhalten wir zu El 66 die Induktivitätskonstante *Lo* = 3,2 ∙ 10‐<sup>6</sup> H. Davon gilt wegen der Vormagnetisierung (Bild 3) das 0,2‐fache.

Hieraus errechnen wir (für  $f_u$  = 50 Hz,  $\omega_u$  = 314 und  $\omega_u \cdot L_q \approx 1,1$   $R_a$ ) die Eingangswindungszahl  $w_1 = \sqrt{\frac{1,1}{314}} \cdot \frac{5200}{3,2 \cdot 0,2 \cdot 10^{-6}}$  $\frac{1}{2}$ . 5200<br> $\approx$  5350  $w_1 = \sqrt{\frac{4}{314} \cdot \frac{3200}{3,2 \cdot 0,2 \cdot 10^{-6}}}$ 

Mit dieser Windungszahl und dem gegebenen Anodenruhestrom rechnen wir die Gleich‐ stromvormagnetisierung nach und erhalten nur 5,35 ∙ 48:13,2 ≈ 19AW/cm anstelle der angenommenen 20 AW/cm. Somit ergibt sich eine etwas höhere Induktivität.

Das Übersetzungsverhältnis folgt aus:  $\sqrt{5200 : 5} ≈ 32 : 1$ . Hiermit gewinnen wir aus der Eingangswindungszahl die Ausgangswindungszahl zu 5350 : 32 ≈ 170.

Diese Wicklung wollen wir doppelt ausführen, um die Streuung herabzusetzen. Das be‐ deutet 2  $\times$  170 Windungen. Es werden 170 Windungen unter  $w_1$  und 170 Windungen über *w*<sup>1</sup> gewickelt. Beide Wicklungshälften werden parallel geschaltet.

Wir berechnen nun die Drahtdurchmesser. Für die Eingangswicklung wählen wir in der Formel wegen der relativ hohen Spannung den Faktor 0,9. Für die Ausgangswicklung ist die Spannung wesentlich geringer, weshalb wir hier den Faktor 1,1 benutzen. Wir wollen von dem gesamten Wickelraum 60% für die Eingangswicklung und 40% für die Ausgangswicklung vorsehen (*ε*<sup>1</sup> = 0,6, *ε*<sup>2</sup> = 0,4). Hiermit ergibt sich zu der Fenster‐ fläche 3,6 cm $^2$ :

Eingangswicklung:  $d_1 = 0, 9 \cdot \sqrt{\frac{50 \cdot 3, 6}{5350}} \cdot 0, 6 \approx 0, 14 \text{ mm};$ Ausgangswicklung:  $d_2 = 1, 1 \cdot \sqrt{\frac{50 \cdot 3, 6}{300}} \cdot 0, 4 \approx 0, 36$  mm. 320  $d_2 = 1, 1 \cdot \sqrt{\frac{50 \cdot 3, 6}{2}} \cdot 0, 4 \approx$ 

### **Beispiel: Ausgangsübertrager für Gegentakt‐Endstufe**

Der Übertrager sei für zwei EL 84 zu bemessen. Die Endstufe soll im A‐Betrieb arbeiten. Anoden‐ und Schirmgitterspannungen betragen 250 V. Hierzu gehören: Anodenruhe‐ strom 42 mA; Höchstwert der Wechselspannung etwa 440 V (für beide Röhren zusam‐ men); gesamte Wechselstromleistung 9,2 W; *Ra* je Röhre 5 k*Ω.* Der Lautsprecherwider‐ stand ist mit 5 *Ω* in Rechnung zu setzen.

Zu den 9,2 W finden wir in Bild 2 einen Mindestquerschnitt des Eisenkerns von 6 cm $^2\!$ . Hier soll ein Eisenkern El 78a gewählt werden. Dessen Eisenkernquerschnitt beträgt 6,8 cm<sup>2</sup>. Wir wollen für das Eisen einen Felddichte-Höchstwert von 8000 Gauß zulassen. Dazu gehören gemäß Bild 2 für den gewählten Eisenkern etwa 5,5 Windungen je Volt. Die Spannung beträgt 440 V. Somit bekommen wir als Windungszahl der gesamten Eingangswicklung 440 ∙ 5,5 ≈ 2400.

Der Abschlußwiderstand je Röhre ist mit 5 k*Ω* gegeben. Das entspricht 10 k*Ω* für die gesamte Eingangswicklung. Auf diesen Wert muß der Lautsprecherwiderstand von 5*Ω* gewandelt werden. Das ergibt das Übersetzungsverhältnis von  $\sqrt{10000 : 5 \approx 45 : 1}$  und die Windungszahl der Ausgangswicklung mit 2400 : 45 ≈ 54.

Der Übertrager soll außer Eingangswicklung und Ausgangswicklung eine Gegen‐ kopplungswicklung erhalten. Als Höchstwert der Gegenkopplungsspannung ist 1 V verlangt. Dazu gehört eine Windungszahl von 5,5 ≈ 6

Nun die Drahtdurchmesser: Für die Eingangswicklung wählen wir den Faktor 0,9, für die anderen Wicklungen den Faktor 1,1. Die Eingangswicklung umfasse 55% des Wickel‐ raumes, die Ausgangswicklung 40% und die Gegenkopplungswicklung 5%. Hierzu gilt mit  $F_f$  = 5,1 cm<sup>2</sup> (aus Tabelle), wovon wir (wegen der Wicklung in zwei Kammern) nur zu 4 cm<sup>2</sup> ansetzen wollen:

Drahtdurchmesser für Eingangswicklung

$$
= 0,9 \cdot \sqrt{\frac{50 \cdot 4}{2400} \cdot 0,55} \approx 0,21 \text{ mm}; \text{ wir während } 0,2 \text{ mm}.
$$

Drahtdurchmesser für Ausgangswicklung: Die Ausgangswicklung wird aus vier parallel zu schaltenden Teilen gebildet. Das bedeutet 4 × 54 = 216 Windungen. Also Drahtdurchmesser

$$
= 1, 1 \cdot \sqrt{\frac{50 \cdot 4}{216} \cdot 0, 4} \approx 0, 61 \text{ mm}; \text{ wir während 0,6 mm}.
$$

Drahtdurchmesser für Gegenkopplungswicklung: gewählt 0,1 mm (zwei Wicklungsteile parallel).

Wickelvorschrift. Je Kammer ist zu wickeln:

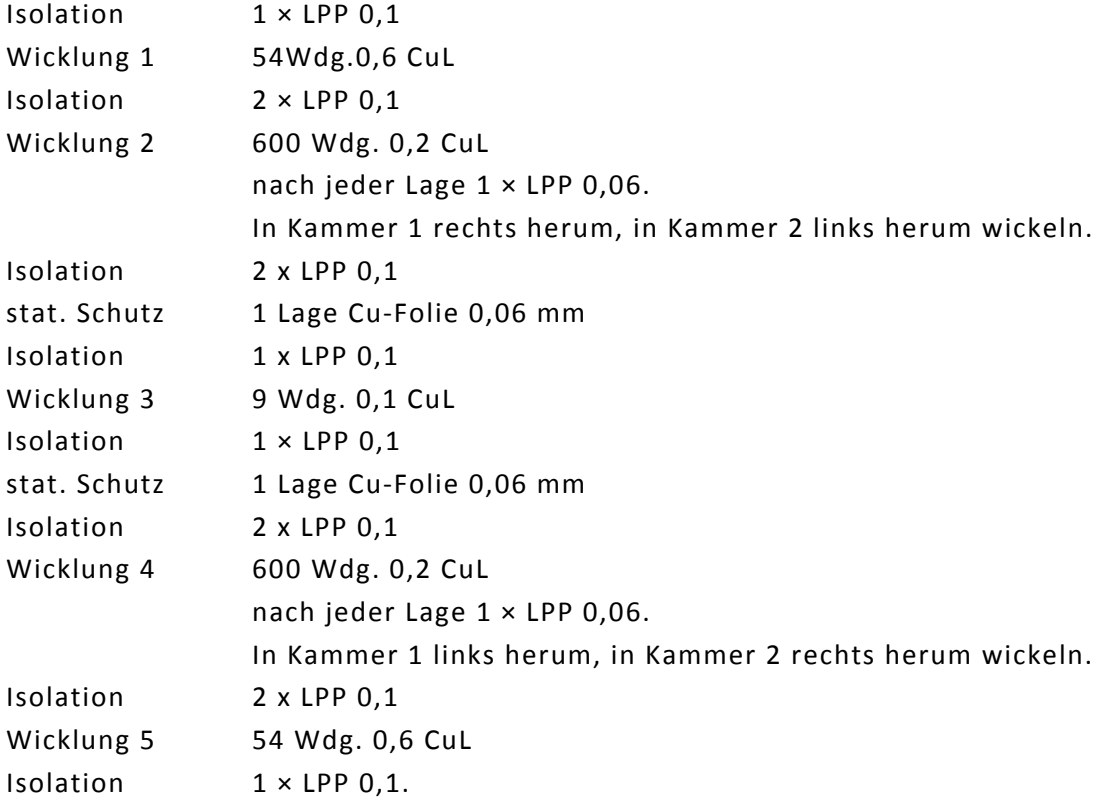

Wicklungen 1, 3 und 5 in beiden Kammern im selben Wickelsinn wickeln, Wicklungen 1 und 5 beider Kammern nach Bild 8 untereinander parallel schalten (Lautsprecherwick‐ lung — 4 parallelgeschaltete Teile).

Wicklung 2 der linken Kammer in Reihe mit Wicklung 4 der rechten Kammer und Wick‐ lung 2 der rechten Kammer in Reihe mit Wicklung 4 der linken Kammer. Enden der Wicklungen 4 werden an die Anoden, Anfänge der Wicklungen 2 werden zusammen‐ geschaltet (Zuführung der Anodenspannung). Wicklungen 3 beider Kammern parallel geschaltet.